#### **OpenFileGDB feature count showing in layer name value**

*2017-09-29 04:46 PM - joe larson*

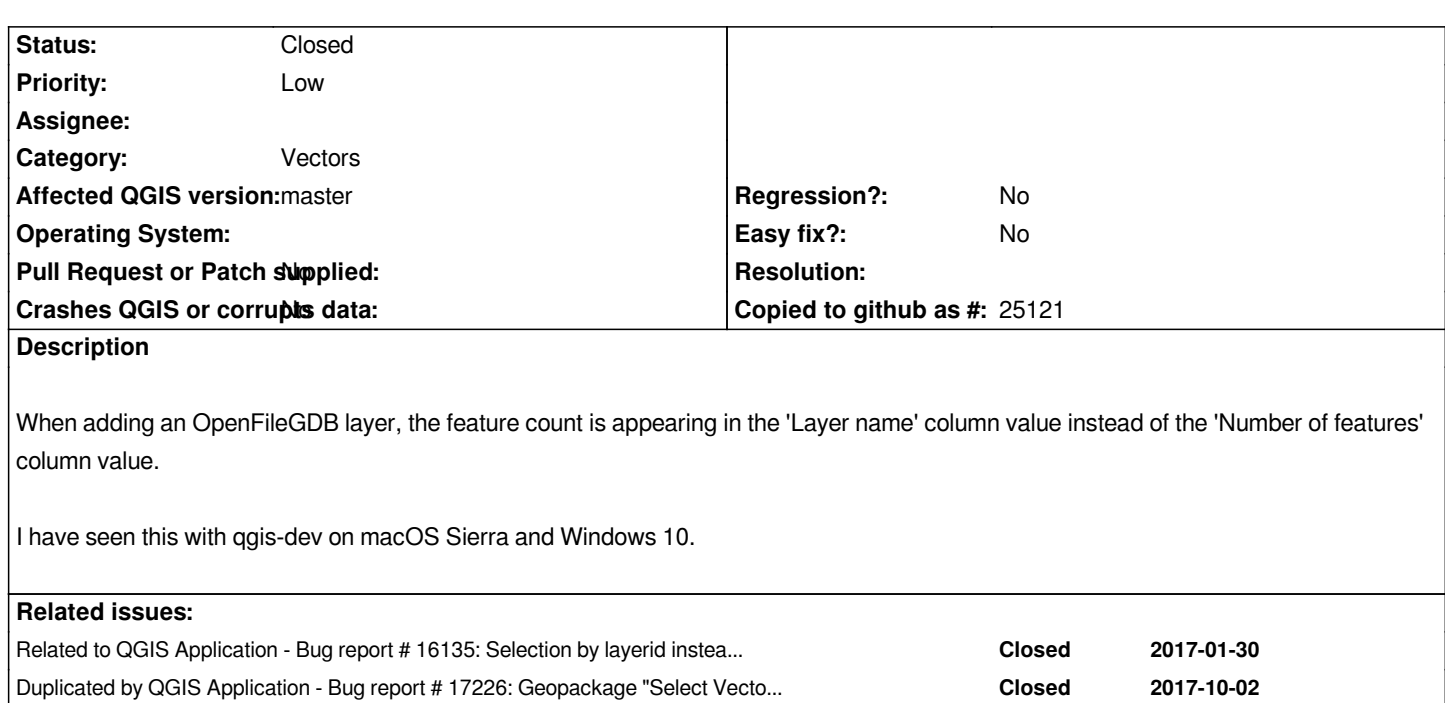

## **History**

## **#1 - 2017-09-29 04:48 PM - joe larson**

*Example data source: http://frap.fire.ca.gov/data/statewide/cdfadmin13\_1.zip*

## **#2 - 2017-10-21 12:40 AM - Even Rouault**

*- Status changed fro[m Open to Feedback](http://frap.fire.ca.gov/data/statewide/cdfadmin13_1.zip)*

*Can you retry with latest master ? I can't reproduce, so it might have been fixed*

## **#3 - 2017-10-23 04:53 AM - joe larson**

*- Status changed from Feedback to Closed*

*fixed in a recent master - thank you!*

## **#4 - 2017-10-23 08:47 AM - Giovanni Manghi**

*Is this ticket the same as #16135 ?*

## **#5 - 2017-10-23 10:28 AM - Jürgen Fischer**

*- Duplicated by Bug report #17226: Geopackage "Select Vector Layers to Add" dialogue has wrong nr of features added*

## **#6 - 2017-10-23 10:35 AM - Jürgen Fischer**

*- Related to Bug report #16135: Selection by layerid instead layername from .gdb added*

# **Files**

*openfilegdb-feature-count.png 144 KB 2017-09-29 joe larson*